<<Windows XP · · · · >>

<<Windows XP · · · · >>

- 13 ISBN 9787111227069
- 10 ISBN 7111227069

出版时间:2008-1

页数:350

PDF

更多资源请访问:http://www.tushu007.com

, tushu007.com

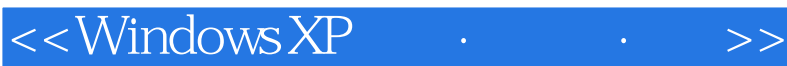

Windows XP Windows XP

, tushu007.com

16 Window XP

**Externet System** Internet

windows XP<br>Windows XP

## $,$  tushu007.com

## <<Windows XP · · · · >>

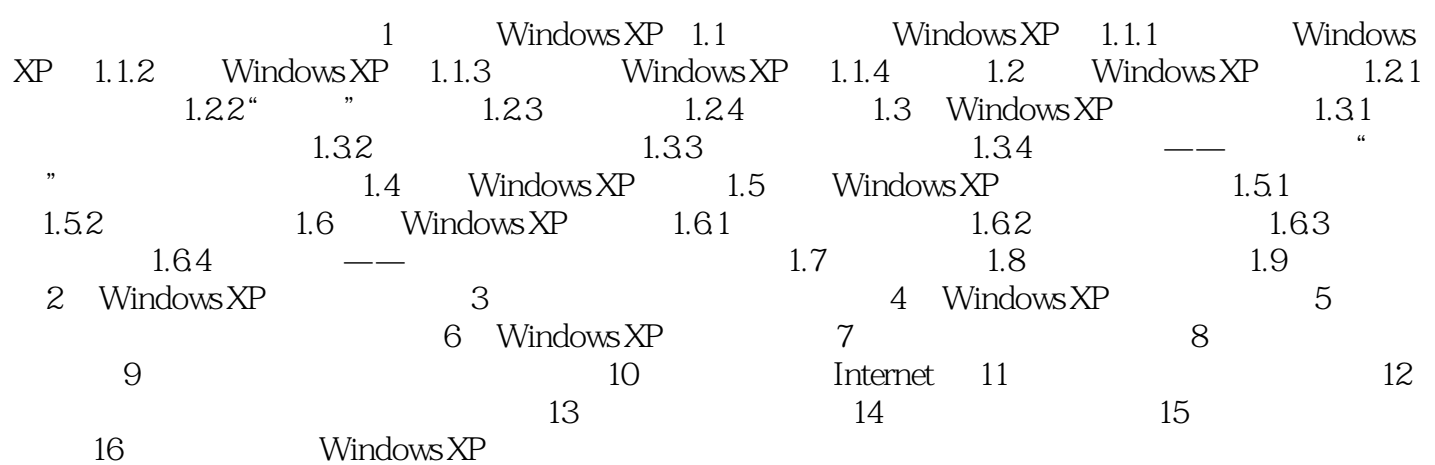

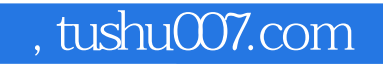

<<Windows XP · · · · >>

 $\cdot$  Windows XP windows XP Windows XP

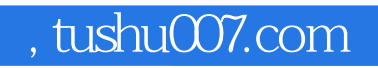

<<Windows XP · · · · >>

本站所提供下载的PDF图书仅提供预览和简介,请支持正版图书。

更多资源请访问:http://www.tushu007.com